## [Quicken](http://go.inmanuals.com/goto.php?q=Quicken For Mac Tutorial Video) For Mac Tutorial Video [>>>CLICK](http://go.inmanuals.com/goto.php?q=Quicken For Mac Tutorial Video) HERE<<<

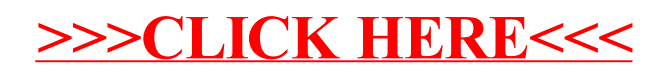